# Query Processing for Non-traditional Applications

CS848 Spring 2013

Cheriton School of CS

Query Plans

CS848 Spring 2013 (Cheriton School of CS) [Query Execution](#page-80-0) Query Plans 1 / 29

<span id="page-0-0"></span>4 D.K.

## Physical Design and Query Compilation: Overview

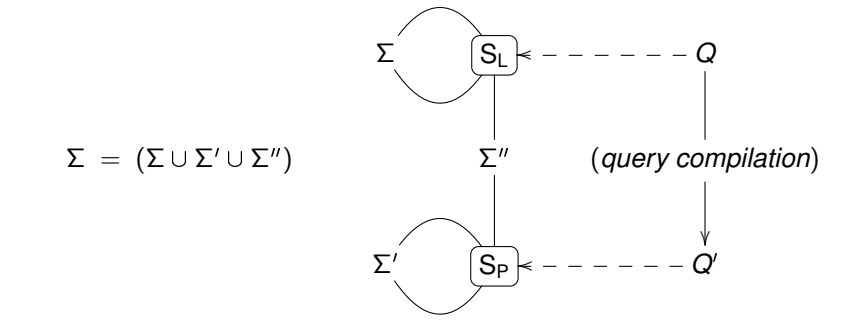

4 D F

 $290$ 

Logical Design:  $S_L = \{\text{emplove}/3\}$ 

 $2Q$ 

Logical Design:  $S_L = \{\text{emplove}/3\}$ 

$$
\forall x, y_1, y_2, z_1, z_2.\text{employee}(x, y_1, z_1) \land \text{employee}(x, y_2, z_2) \\ \rightarrow (y_1 = y_2 \land z_1 = z_2)
$$

 $2Q$ 

Logical Design:  $S_L = \{\text{emplove}/3\}$ 

$$
\forall x, y_1, y_2, z_1, z_2.\text{employee}(x, y_1, z_1) \land \text{employee}(x, y_2, z_2) \\ \rightarrow (y_1 = y_2 \land z_1 = z_2)
$$

$$
\begin{array}{ll}\text{Physical Design: } \mathsf{Sp}=\mathsf{S_A}=\left\{\text{emp-rid-eid}/2/1, \text{emp-eid-rid}/2/0//1\right) \\ \text{emp-rid-name}/2/1, \text{emp-name-rid}/2/1 \\ \text{emp-rid-slry}/2/1, \text{emp-slry-rid}/2/1 \right\}\end{array}
$$

 $2Q$ 

Logical Design:  $S_L = \{\text{emplove}/3\}$ 

$$
\forall x, y_1, y_2, z_1, z_2.\text{employee}(x, y_1, z_1) \land \text{employee}(x, y_2, z_2) \\
\rightarrow (y_1 = y_2 \land z_1 = z_2)
$$

$$
\begin{array}{ll}\text{Physical Design: } \mathsf{Sp}=\mathsf{S_A}=\left\{\text{emp-rid-eid}/2/1, \text{emp-eid-rid}/2/0//1\right) \\ \text{emp-rid-name}/2/1, \text{emp-name-rid}/2/1 \\ \text{emp-rid-slry}/2/1, \text{emp-slry-rid}/2/1 \right\}\end{array}
$$

 $\forall$ *X*, *y*, *z* employee(*X*, *y*, *z*)  $\rightarrow$  $\exists$ *a*.emp-rid-eid(*a*, *x*)  $\land$  emp-rid-name(*a*, *y*)  $\land$  emp-rid-slry(*a*, *z*)

 $QQ$ 

イロメ イ母メ イヨメ イヨメ

Logical Design:  $S_L = \{\text{emplove}/3\}$ 

$$
\forall x, y_1, y_2, z_1, z_2.\text{employee}(x, y_1, z_1) \land \text{employee}(x, y_2, z_2) \\
\rightarrow (y_1 = y_2 \land z_1 = z_2)
$$

$$
\begin{array}{ll}\text{Physical Design: }\mathsf{Sp}=\mathsf{S_A}=\left\{\text{emp-rid-eid}/2/1, \text{emp-eid-rid}/2/0//1\right) \\ \text{emp-rid-name}/2/1, \text{emp-name-rid}/2/1 \\ \text{emp-rid-slry}/2/1, \text{emp-slry-rid}/2/1 \right\}\end{array}
$$

$$
\forall x, y, z.\n\text{employee}(x, y, z) \rightarrow \exists a.\n\text{emp-rid-eid}(a, x) \land \text{emp-rid-name}(a, y) \land \text{emp-rid-slry}(a, z) \forall a, x_1, x_2.\n\text{emp-rid-eid}(a, x_1) \land \text{emp-rid-eid}(a, x_2) \rightarrow x_1 = x_2 \forall a, x.\n\text{emp-rid-eid}(a, x) \rightarrow \exists y, z.\n\text{employee}(x, y, z) \forall a, y_1, y_2.\n\text{emp-rid-name}(a, y_1) \land \text{emp-rid-name}(a, y_2) \rightarrow y_1 = y_2 \forall a, y.\n\text{emp-rid-name}(a, y) \rightarrow \exists x.\n\text{emp-rid-eid}(a, x) \quad \text{(same for -slry)}
$$

 $2Q$ 

Logical Design:  $S_L = \{\text{emplove}/3\}$ 

$$
\forall x, y_1, y_2, z_1, z_2.\text{employee}(x, y_1, z_1) \land \text{employee}(x, y_2, z_2) \\
\rightarrow (y_1 = y_2 \land z_1 = z_2)
$$

$$
\begin{array}{ll} \text{Physical Design: } S_P = S_A = \left\{ \begin{array}{ll} \text{emp-rid-eid}/2/1, \text{emp-eid-rid}/2/0(/1) \\ \text{emp-rid-name}/2/1, \text{emp-name-rid}/2/1 \\ \text{emp-rid-slry}/2/1, \text{emp-slry-rid}/2/1 \end{array} \right\} \end{array}
$$

$$
\forall x, y, z.\n\text{employee}(x, y, z) \rightarrow \exists a.\n\text{emp-rid-eid}(a, x) \land \text{emp-rid-name}(a, y) \land \text{emp-rid-slry}(a, z) \forall a, x_1, x_2.\n\text{emp-rid-eid}(a, x_1) \land \text{emp-rid-eid}(a, x_2) \rightarrow x_1 = x_2 \forall a, x.\n\text{emp-rid-eid}(a, x) \rightarrow \exists y, z.\n\text{employee}(x, y, z) \forall a, y_1, y_2.\n\text{emp-rid-name}(a, y_1) \land \text{emp-rid-name}(a, y_2) \rightarrow y_1 = y_2 \forall a, y.\n\text{emp-rid-name}(a, y) \rightarrow \exists x.\n\text{emp-rid-eid}(a, x) \quad \text{(same for -slry)} \forall a, x.\n\text{emp-rid-eid}(a, x) \leftrightarrow \text{emp-eid-rid}(x, a) \quad \text{(same for -name, -slry)}
$$

**K ロ ト K 何 ト** 

**KENKER** 

 $2Q$ 

#### **1** employee $(x, y, z)$

 $\exists$ *a*.emp-eid-rid(*x*, *a*)  $\land$  emp-rid-name(*a*, *y*)  $\land$  emp-rid-slry(*a*, *z*)

**K ロ ト K 何 ト** 

ik Bisk Bis

#### **1** employee $(x, y, z)$

9*a*:emp-eid-rid(*x*; *a*) ^ emp-rid-name(*a*; *y*) ^ emp-rid-slry(*a*; *z*)

- 2  $\exists y, z$ :employee $(x, y, z)$ 
	- 9*a*:emp-eid-rid(*x*; *a*)

**K ロ ト K 何 ト** 

in the second property of the second

#### **1** employee $(X, Y, Z)$

9*a*:emp-eid-rid(*x*; *a*) ^ emp-rid-name(*a*; *y*) ^ emp-rid-slry(*a*; *z*)

 $2 \exists y, z$ :employee $(x, y, z)$ 

9*a*:emp-eid-rid(*x*; *a*)

 $\exists$  *z*.employee(*x*,  $y$ , *z*)

 $\exists$ *a*.emp-eid-rid(*x*, *a*)  $\land$  emp-rid-name(*a*, *y*)

イロト イ母ト イヨト イヨト

#### $\bullet$  employee $(x, y, z)$

9*a*:emp-eid-rid(*x*; *a*) ^ emp-rid-name(*a*; *y*) ^ emp-rid-slry(*a*; *z*)

 $2 \exists y, z$ :employee $(x, y, z)$ 

9*a*:emp-eid-rid(*x*; *a*)

 $\overline{3}$   $\overline{z}$ *.employee(* $x, y, z$ *)* 

 $\exists$ *a*.emp-eid-rid(*x*, *a*)  $\land$  emp-rid-name(*a*, *y*)

 $\bigcirc$   $\exists x$  employee(*x*, *y*, *z*){*y*}

 $\{ \exists a$ emp-name-rid( $\nu$ , *a*)  $\land$  emp-rid-slry(*a*, *z*) $\}$ 

 $\Omega$ 

イロト イ母ト イヨト イヨト

 $\bullet$  employee $(x, y, z)$ 

9*a*:emp-eid-rid(*x*; *a*) ^ emp-rid-name(*a*; *y*) ^ emp-rid-slry(*a*; *z*)

 $2 \exists y, z$ :employee $(x, y, z)$ 

9*a*:emp-eid-rid(*x*; *a*)

 $\overline{3}$   $\overline{z}$ *.employee(* $x, y, z$ *)* 

 $\exists$ *a*.emp-eid-rid(*x*, *a*)  $\land$  emp-rid-name(*a*, *y*)

 $\mathbf{P}$   $\exists x$  employee $(x, y, z)$  $\{y\}$ 

 $\{ \exists a$ emp-name-rid( $\nu$ , *a*)  $\land$  emp-rid-slry(*a*, *z*) $\}$ 

#### Issues to resolve (today)

- Why are the above *plans* implement the *user queries*?
- What "formulas" do qualify as *plans*?
	- $\Rightarrow$  how do we interpret *logical connectives* as programs?
- Are all (desired) *plans* captured by appropriate formulas?

 $\Omega$ 

K ロ ▶ K 御 ▶ K 唐 ▶ K 唐

## Physical Design and Query Compilation: Plans

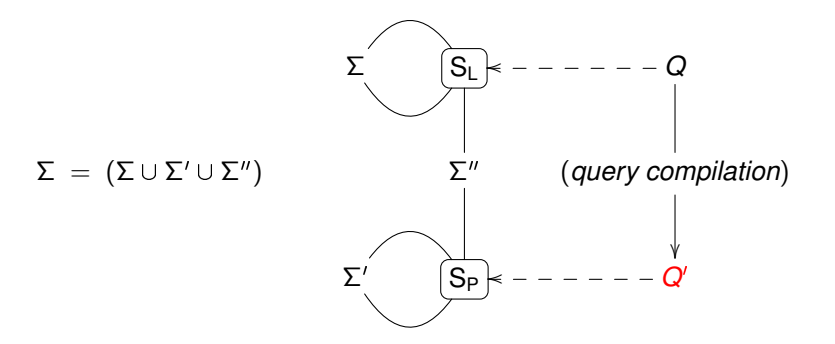

4 0 8

 $290$ 

## Physical Design and Query Compilation: Plans

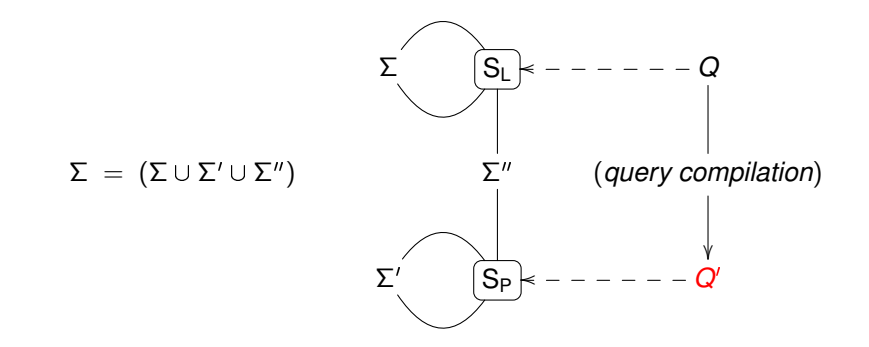

We consider the structure of  $Q'$ :

- what formulas can be interpreted as *plans*
	- $\Rightarrow$  how do we deal with *SETS* in programs?
- what additional *non-logical* operations can be used.

◂**◻▸ ◂<del>╓</del>▸** 

 $\Omega$ 

- 1 Iterator Protocols to communicate Sets (review)
- 2 Atomic Plan Operations: Access Paths (review)
- <sup>3</sup> Logical Connectives/Quantifiers as Plan Operators
- <sup>4</sup> Beyond Logical Operators: Dealing with Duplicates

4 0 8

 $\Omega$ 

## ACME Case: Access Path Code Templates

Pseudo-code templates realizing a  $first/next$  protocol for  $emp-array0$ might be given as follows (variables would be renamed for each occurrence of emp-array0 in a query plan).

```
function emp-array0-first
  i : = 0return emp-array0-next
```

```
function emp-array0-next
  i := i + 1if (i > n) return false
  x_1 := emp-array [i].emp-salary
  x_2 := emp-array [i].emp-num
  x_3 := emp-array [i].emp-name
  return true
```
イロメ イ母メ イヨメ イヨメ

## ACME Case: Access Path Code Templates

Pseudo-code templates realizing a  $first/next$  protocol for  $emp-array0$ might be given as follows (variables would be renamed for each occurrence of emp-array0 in a query plan).

```
function emp-array0-first
function emp-array0-next
 i := 0return emp-array0-next
```

```
i := i + 1if (i > n) return false
x_1 := emp-array [i].emp-salary
x2 := emp-array[i].emp-num
x_3 := emp-array [i].emp-name
return true
```
Assumes a global state recording bindings of (possible copies of) variables.

- $\bullet$   $x_1$ ,  $x_2$  and  $x_3$  to communicate the contents of emp-array.
- 2 *i* and *n* to record scanning status and size of emp-array.

Note: Code templates for access paths must be provided by ACME's DBA department.

 $QQ$ 

イロメ イ母メ イヨメ イヨメーヨ

## Iterator Execution

Hereon, assume **C** denotes the following code that *prints a line* for each result computed by a query plan *Q*, where  $(ln(Q) \cup Out(Q)) = \{x_1, \ldots, x_m\}.$ 

```
if Q-first
  repeat
     printline("X_1" = X_1, ..., "X_m" = X_m)
  until not Q-next
```
 $QQ$ 

イロメ イ母メ イヨメ イヨメ

## Iterator Execution

Hereon, assume **C** denotes the following code that *prints a line* for each result computed by a query plan *Q*, where  $(ln(Q) \cup Out(Q)) = \{x_1, \ldots, x_m\}.$ 

```
if Q-first
  repeat
     printline("X_1" = X_1, ..., "X_m" = X_m)
  until not Q-next
```
Let *Q* be a query plan that scans emp-array.

emp-array0(*x*3; *x*1; *x*2)

 $QQ$ 

K ロ ▶ K 御 ▶ K 君 ▶ K 君 ▶

## Iterator Execution

Hereon, assume **C** denotes the following code that *prints a line* for each result computed by a query plan *Q*, where  $(ln(Q) \cup Out(Q)) = \{x_1, \ldots, x_m\}.$ 

```
if Q-first
  repeat
     printline("X_1" = X_1, ..., "X_m" = X_m)
  until not Q-next
```
Let *Q* be a query plan that scans emp-array.

emp-array0(*x*3; *x*1; *x*2)

Running **C** for a database (given by interpretation)  $\mathcal I$  produces the following output.

$$
x_1 = e_{1,1}, x_2 = e_{1,2}, x_3 = e_{1,3}
$$
  
\n
$$
x_1 = e_{2,1}, x_2 = e_{2,2}, x_3 = e_{2,3}
$$
  
\n:  
\n:  
\n
$$
x_1 = e_{n,1}, x_2 = e_{n,2}, x_3 = e_{n,3}
$$

 $QQ$ 

K ロ ⊁ K 伊 ⊁ K ミ ⊁ K ミ ⊁

#### Access Paths

The *access paths*  $S_A \subseteq S_P$  are predicate symbols *associated* with a *physical capability* realized by an iterator implementation.

 $\Rightarrow$  some attributes can be designated as *parameters* (by convention the left-most ones)

つへへ

### Access Paths

The *access paths*  $S_A \subseteq S_P$  are predicate symbols *associated* with a *physical capability* realized by an iterator implementation.

 $\Rightarrow$  some attributes can be designated as *parameters* (by convention the left-most ones)

Requirements (for access path  $AP/K + I/I$ :

given a *fixed values for parameters* there are only finitely many answers (bindings) to the remaining variables, i.e., the set

$$
\{a_1,\ldots,a_k\mid \mathcal{I},\mathcal{V}\models\exists x_1,\ldots,x_l.\mathtt{AP}(x_1,\ldots,x_l,y_1,\ldots,y_k)\land (\bigwedge x_i=p_i)\}
$$

(where  $V = [y_1 = a_1, \ldots, y_k = a_k]$ ) is finite.

 $\bullet$  the invocation of the iterator protocol *outputs* all and only the valuations  $\mathcal V$ that satisfy the condition above.

つひひ

**K ロ ⊁ K 倒 ≯ K ミ ⊁ K ミ ⊁** 

### Access Paths

The *access paths*  $S_A \subseteq S_P$  are predicate symbols *associated* with a *physical capability* realized by an iterator implementation.

 $\Rightarrow$  some attributes can be designated as *parameters* (by convention the left-most ones)

Requirements (for access path  $AP/K + I/I$ :

given a *fixed values for parameters* there are only finitely many answers (bindings) to the remaining variables, i.e., the set

$$
\{a_1,\ldots,a_k\mid \mathcal{I},\mathcal{V}\models\exists x_1,\ldots,x_l.\mathtt{AP}(x_1,\ldots,x_l,y_1,\ldots,y_k)\land (\bigwedge x_i=p_i)\}
$$

(where  $V = [y_1 = a_1, \ldots, y_k = a_k]$ ) is finite.

 $\bullet$  the invocation of the iterator protocol *outputs* all and only the valuations  $\mathcal V$ that satisfy the condition above.

A *plan interpretation* I satisfies the above for every access path in S<sub>A</sub>.

## (More Esoteric) Access Paths

#### **1** Built-in "operations":

- arithmetic (plus/3/2, times/3/2, etc.)
- $\bullet$  string manipulation (concat/3/2, substr/4/3, etc.)

 $\bullet$  ...

5 . . .

- 2 data type tests  $(i s integer/1/1)$
- <sup>3</sup> pointer dereference and field extraction from records
- <sup>4</sup> (page) reads from external storage

 $\Omega$ 

## Conjunctive Query Plans: Syntax

The *conjunctive query plans* induced by S are as follows:

 $Q$  ::=  $(Q_1 \wedge Q_2)$  (*nested loop join*)

in the second property

## Conjunctive Query Plans: Syntax

The *conjunctive query plans* induced by S are as follows:

 $Q$  ::=  $(Q_1 \wedge Q_2)$  (*nested loop join*) j 9*x*:*Q*; where *x* 2 V (*duplicate preserving projection*)

 $QQQ$ 

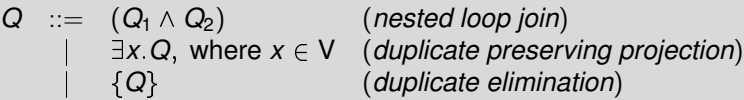

◂**◻▸ ◂<del>╓</del>▸** 

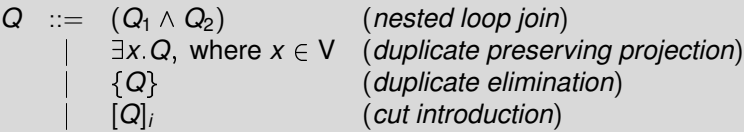

◂**◻▸ ◂<del>╓</del>▸** 

| $Q$                              | ::= $(Q_1 \land Q_2)$             | (nested loop join) |
|----------------------------------|-----------------------------------|--------------------|
| $\exists x. Q$ , where $x \in V$ | (duplicate preserving projection) |                    |
| $\{Q\}$                          | (duplicate elimination)           |                    |
| $[Q]_i$                          | (cut introduction)                |                    |
| $\vdots$                         | $\vdots$                          | (named cut)        |

**∢ ロ ▶ ィ 何** 

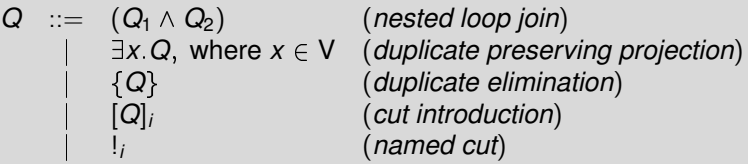

Also require any query plan to satisfy two conditions.

• If 
$$
Q = \mathcal{C}(Q_1 \wedge Q_2)
$$
 then  $(\text{Fv}(Q_1) \cap \text{Out}(Q_2)) = \emptyset$ .

4 0 8

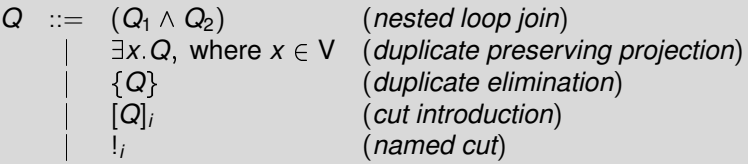

Also require any query plan to satisfy two conditions.

• If 
$$
Q = \mathcal{C}(Q_1 \wedge Q_2)
$$
 then  $(\text{Fv}(Q_1) \cap \text{Out}(Q_2)) = \emptyset$ .

**1** If 
$$
Q = \text{``} \exists x. Q_1
$$
" then  $x \notin \text{In}(Q_1)$ .

## Parameters and User Query Embeddings

*Input variables*, *output variables* and *user query mapping* are as follows, where  $Param(Uq(Q)) = In(Q)$  always holds.

$$
\ln(Q) = \begin{cases}\n\ln(Q_1) \cup (\ln(Q_2) - Out(Q_1)) & \text{if } Q = \text{``}(Q_1 \wedge Q_2)\text{''}, \\
\ln(Q_1) & \text{if } Q = \text{``}\exists x. Q_1\text{''}, \text{``}\{Q_1\}\text{''}, \text{or ``}[Q_1]\text{''}, \text{and} \\
\emptyset & \text{if } Q = \text{``}\downarrow \text{''}.\n\end{cases}
$$
\n
$$
\text{Out}(Q) = \begin{cases}\n\text{Out}(Q_1) \cup \text{Out}(Q_2) & \text{if } Q = \text{``}(Q_1 \wedge Q_2)\text{''}, \\
\text{Out}(Q_1) \setminus \{x\} & \text{if } Q = \text{``}\exists x. Q_1\text{''}, \\
\text{Out}(Q_1) & \text{if } Q = \text{``}\{Q_1\}\text{''} \text{ or ``}[Q_1]\text{''}, \text{and} \\
\emptyset & \text{if } Q = \text{``}\downarrow \text{''}.\n\end{cases}
$$
\n
$$
\text{Uq}(Q) = \begin{cases}\n(\text{Uq}(Q_1) \wedge \text{Uq}(Q_2)) & \text{if } Q = \text{``}(Q_1 \wedge Q_2)\text{''}, \\
\exists x. \text{Uq}(Q_1) & \text{if } Q = \text{``}\exists x. Q_1\text{''}, \\
\text{Uq}(Q_1) & \text{if } Q = \text{``}\{Q_1\}\text{''} \text{ or ``}[Q_1]\text{''}, \text{and} \\
\text{true} & \text{if } Q = \text{``}\downarrow \text{''}.\n\end{cases}
$$

(□ ) (f)

 $\Omega$ 

## Conjunctive Query Plans: Semantics

```
function (Q_1 \wedge Q_2)-first
  if not Q1-first return false
  while not Q_2-first do
     if not Q1-next return false
  return true
```

```
function (Q_1 \wedge Q_2)-next
  if Q2-next return true
  while Q1-next do
    if Q2-first return true
  return false
```
function (9*x*:*Q*1)-first return *Q*1-first

function (9*x*:*Q*1)-next return *Q*1-next

```
function {Q_1}-first
  if not exists store S
     create S
  if Q1-first
     empty S
     add \langle x_1, \ldots, x_n \rangle to S
     return true
  return false
```

```
function {Q_1}-next
   while Q1-next do
       if not \langle x_1, \ldots, x_n \rangle \in Sadd \langle x_1, \ldots, x_n \rangle to S
          return true
   return false
```
K ロ ▶ K @ ▶ K ミ ▶ K ミ ▶ - ' 큰' - K) Q Q @

## Conjunctive Query Plans: Semantics

function ([*Q*1]*<sup>i</sup>* )-first function ([*Q*1]*<sup>i</sup>* )-next return *Q*1-first return *Q*1-next

cut*i* := false if cut*i* return false

function (!*<sup>i</sup>* )-first function (!*<sup>i</sup>* )-next cut*i* := true return true

return false

 $\Omega$ 

イロン イ団ン イヨン イヨン 一番

# Comparing and Assigning

Hereon, we assume a given physical signature includes two additional access paths.

 ${compare}/2/2, assign/2/1} \subset S_A$ 

(□ ) (f)
# Comparing and Assigning

Hereon, we assume a given physical signature includes two additional access paths.

```
{compare}/2/2, assign/2/1} \subset S_A
```
Semantics of  $\text{compare}(x_1, x_2)$  and  $\text{assign}(x_1, x_2)$  is given as follows.

function compare-first function compare-next if  $x_1 = x_2$  return true return false return false

function assign-first function assign-next  $x_2$  :=  $x_1$ return true

return false

K ロ ⊁ K 倒 ≯ K 走 ⊁ K 走 ⊁

 $QQ$ 

# Comparing and Assigning

Hereon, we assume a given physical signature includes two additional access paths.

```
{compare}/2/2, assign/2/1} \subset S_A
```
Semantics of  $\text{compare}(x_1, x_2)$  and  $\text{assign}(x_1, x_2)$  is given as follows.

function compare-first function compare-next if  $x_1 = x_2$  return true return false return false

 $x_2$  :=  $x_1$ return true

function assign-first function assign-next return false

Also assume any theory  $\Sigma$  includes the following.

 $\forall x_1, x_2$ .compare $(x_1, x_2) \equiv \text{assign}(x_1, x_2) \equiv (x_1 \approx x_2)$ 

K ロ ▶ K @ ▶ K ミ ▶ K ミ ▶ - ' 큰' - K) Q Q @

Consider where the APS department needs a plan that will *report the* employee-number *x and* name *y of each* employee *that has a given* salary *z.*

**∢ ロ ▶ ィ 何** 

 $QQ$ 

Consider where the APS department needs a plan that will *report the* employee-number *x and* name *y of each* employee *that has a given* salary *z.* A query plan using access path emp-array0 can now be formulated.

 $\exists u$ (emp-array0( $u$ ,  $x$ ,  $y$ )  $\land$  compare( $z$ ,  $u$ ))

Input and output variables:  $\{z\}$  and  $\{x, y\}$ , respectively.

つひひ

Consider where the APS department needs a plan that will *report the* employee-number *x and* name *y of each* employee *that has a given* salary *z.* A query plan using access path emp-array0 can now be formulated.

```
\exists u:(emp-array0(u, x, y) \land compare(z, u))
```
Input and output variables:  $\{z\}$  and  $\{x, y\}$ , respectively.

Execution proceeds as follows.

**1** Use access path emp-array0 to scan emp-array (an atomic query subplan).

 $\Omega$ 

Consider where the APS department needs a plan that will *report the* employee-number *x and* name *y of each* employee *that has a given* salary *z.* A query plan using access path emp-array0 can now be formulated.

```
\exists u(emp-array0(u, x, y) \land compare(z, u))
```
Input and output variables:  $\{z\}$  and  $\{x, y\}$ , respectively.

Execution proceeds as follows.

<sup>1</sup> Use access path emp-array0 to scan emp-array (an atomic query subplan).

<sup>2</sup> For each element of emp-array returned by this scan, compare the salary field with the supplied parameter value *z* (by using an operator for nested cross product coupled with another atomic query subplan using access path compare).

 $QQ$ 

イロメ イ母メ イヨメ イヨメ

Consider where the APS department needs a plan that will *report the* employee-number *x and* name *y of each* employee *that has a given* salary *z.* A query plan using access path emp-array0 can now be formulated.

```
\exists u(emp-array0(u, x, y) \land compare(z, u))
```
Input and output variables:  $\{z\}$  and  $\{x, y\}$ , respectively.

Execution proceeds as follows.

- <sup>1</sup> Use access path emp-array0 to scan emp-array (an atomic query subplan).
- <sup>2</sup> For each element of emp-array returned by this scan, compare the salary field with the supplied parameter value *z* (by using an operator for nested cross product coupled with another atomic query subplan using access path compare).
- $\bullet$  If this comparison evaluates to true then add the contents of this element to the result.

 $QQ$ 

イロメ イ母メ イヨメ イヨメ

Consider where the APS department needs a plan that will *report the* employee-number *x and* name *y of each* employee *that has a given* salary *z.* A query plan using access path emp-array0 can now be formulated.

```
\exists u(emp-array0(u, x, y) \land compare(z, u))
```
Input and output variables:  $\{z\}$  and  $\{x, y\}$ , respectively.

Execution proceeds as follows.

<sup>1</sup> Use access path emp-array0 to scan emp-array (an atomic query subplan).

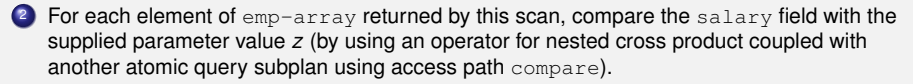

 $\bullet$  If this comparison evaluates to true then add the contents of this element to the result.

Note: (a) Duplicate preserving projection has no effect on execution

 $QQ$ 

 $(1,1)$   $(1,1)$   $(1,1)$   $(1,1)$   $(1,1)$   $(1,1)$   $(1,1)$   $(1,1)$   $(1,1)$   $(1,1)$   $(1,1)$   $(1,1)$ 

Consider where the APS department needs a plan that will *report the* employee-number *x and* name *y of each* employee *that has a given* salary *z.* A query plan using access path emp-array0 can now be formulated.

```
\exists u:(emp-array0(u, x, y) \land compare(z, u))
```
Input and output variables:  $\{z\}$  and  $\{x, y\}$ , respectively.

Execution proceeds as follows.

1 Use access path  $emp-array$  to scan  $emp-array$  (an atomic query subplan).

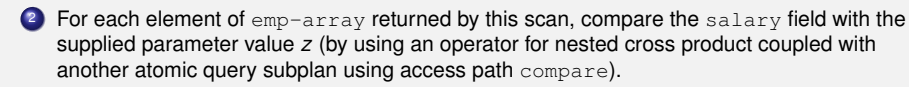

 $\bullet$  If this comparison evaluates to true then add the contents of this element to the result.

Note: (a) Duplicate preserving projection has no effect on execution, and (b) duplicate elimination is not required since employees must have unique employee numbers.

 $QQ$ 

K ロ ▶ K 御 ▶ K 唐 ▶ K 唐 ▶ ...

Consider where the APS department needs a plan that will *report the* name *y of any* employee *that has a given* salary *z and* employee-number *x.*

(ロ) ( d )

 $\rightarrow$   $\equiv$   $\rightarrow$ 

 $\Omega$ 

Consider where the APS department needs a plan that will *report the* name *y of any* employee *that has a given* salary *z and* employee-number *x.* A query plan *Q* using access path emp-array0 can also be formulated.

 $\exists u, v$  (emp-array0( $u, v, y$ )  $\land$  compare( $x, v$ )  $\land$  compare( $z, u$ ))

Input and output variables:  $\{v\}$  and  $\{x, z\}$ , respectively.

 $\Omega$ 

(ロ) (個) (目)

Consider where the APS department needs a plan that will *report the* name *y of any* employee *that has a given* salary *z and* employee-number *x.* A query plan *Q* using access path emp-array0 can also be formulated.

 $\exists u, v.$  (emp-array0 $(u, v, y)$   $\land$  compare( $x, v$ )  $\land$  compare( $z, u$ ))

Input and output variables:  $\{y\}$  and  $\{x, z\}$ , respectively. Pseudo-code templates realizing a first/next protocol for *Q* is then defined as follows.

```
function Q-first
  i : = 0while i < n do
     i := i + 1u := \text{emp-array}[i].emp-salary
     v := \text{emp-array}[i].emp-num
     y := emp-array [i]. emp-name
     if x = v
       if z = u return true
  return false
                                       function Q-next
                                         while i < n do
                                            i := i + 1u := \text{emp-array}[i].emp-salary
                                            v := \text{emp-array}[i].emp-num
                                         y := \text{emp-array}[i].\text{emp-name}if x = v
                                               if z = u return true
                                        return false
```
 $QQ$ 

K ロ ⊁ K 伊 ⊁ K ミ ⊁ K ミ ⊁

Recall that employees have unique employee numbers.

 $2Q$ 

 $\equiv$ 

**KORK ROKKER KI** 

Recall that employees have unique employee numbers. Can therefore add cut introduction and named cut operators to *Q* to improve performance.

```
\exists u, v. ([emp-array0(u, v, y) \land compare(x, v)]<sub>1</sub> \land !<sub>1</sub> \land compare(z, u))
```
 $\Omega$ 

**K ロ ト K 伺 ト K ヨ ト** 

Recall that employees have unique employee numbers. Can therefore add cut introduction and named cut operators to *Q* to improve performance.

```
\exists u, v. ([emp-array0(u, v, y) \wedge \text{compare}(x, v)]_1 \wedge !_1 \wedge \text{compare}(z, u))
```
Pseudo-code templates realizing a first/next protocol for *Q* are then modified as follows.

```
function Q-first
  i \rightarrow iwhile i < n do
     i := i + 1u := \text{emp-array}[i].emp-salary
     v := \text{emp-array}[i].emp-num
     V := \text{emp-array}[i].emp-name
     if x = v
        if z = u return true
        return false
  return false
                                         function Q-next
                                            return false
```
 $QQ$ 

**K ロ ⊁ K 倒 ≯ K ミ ⊁ K ミ ⊁** 

Consider where the APS department needs a plan that will *find integers z that occur as the salary value for some* employee*.*

4 0 8

 $2Q$ 

Consider where the APS department needs a plan that will *find integers z that occur as the salary value for some* employee*.* A user query that specifies this requirement for OPTION 1 is as follows.

 $\exists x, y$ :employee $(x, y, z)$ 

つひひ

Consider where the APS department needs a plan that will *find integers z that occur as the salary value for some* employee*.* A user query that specifies this requirement for OPTION 1 is as follows.

 $\exists x, y$  employee $(x, y, z)$ 

A query plan using access path  $emp-array$  of mplementing this query is as follows.

 $\{\exists x, y \in \mathbb{R}^p\}$  =  $\{x, y\}$ 

イロト イ母 トイヨ トイヨト

 $QQ$ 

Consider where the APS department needs a plan that will *find integers z that occur as the salary value for some* employee*.* A user query that specifies this requirement for OPTION 1 is as follows.

```
\exists x, y employee(x, y, z)
```
A query plan using access path  $emp-array$  of mplementing this query is as follows.

 $\{\exists x, y \in \mathbb{R}^p\}$  =  $\{x, y\}$ 

The plan uses a top-level duplicate elimination operation that will use temporary store to accumulate new salary values as they occur in a scan of emp-array with access path emp-array0.

 $QQ$ 

イロト イ母 トイラト イラト

The *query plans* induced by S add two final productions:

 $Q$  ::=  $(Q_1 \vee Q_2)$  (*concatenation*)

**∢ ロ ▶ ィ 何** 

B x x B

 $QQ$ 

The *query plans* induced by S add two final productions:

$$
Q ::= (Q_1 \vee Q_2) \quad (concatenation)
$$
  
|-  $\neg Q$  (simple complement)

4 ロト 4 旬

 $QQ$ 

The *query plans* induced by S add two final productions:

 $Q$  ::=  $(Q_1 \vee Q_2)$  (*concatenation*) j :*Q* (*simple complement*)

Also require any query plan to satisfy two additional conditions. **1** If  $Q = "({Q_1 \vee Q_2})"$  then  $Out(Q_1) = Out(Q_2)$ .

 $QQQ$ 

The *query plans* induced by S add two final productions:  $Q$  ::=  $(Q_1 \vee Q_2)$  (*concatenation*) j :*Q* (*simple complement*) Also require any query plan to satisfy two additional conditions. **1** If  $Q = "({Q_1 \vee Q_2})"$  then  $Out(Q_1) = Out(Q_2)$ .  $2$  If  $Q = " \neg Q_1"$  then  ${\rm Out}(Q_1) = \emptyset$ .

 $QQQ$ 

K ロ ▶ K @ ▶ K 경 ▶ K 경 ▶ │ 경

#### Parameters and User Query Embeddings

*Input variables*, *output variables* and *user query mapping* are extended as follows, where  $Param(Uq(Q)) = In(Q)$  always holds.

$$
\begin{array}{rcl}\n\ln(Q) & = & \left\{ \begin{array}{rcl}\n\ln(Q_1) \cup \ln(Q_2) & \text{if } Q = \text{``}(Q_1 \vee Q_2)\text{''}, \text{ and} \\
\ln(Q_1) & \text{if } Q = \text{``}\neg Q_1\text{''}.\n\end{array}\right. \\
\text{Out}(Q) & = & \left\{ \begin{array}{rcl}\n\text{Out}(Q_1) \cap \text{Out}(Q_2) & \text{if } Q = \text{``}(Q_1 \vee Q_2)\text{''}, \text{ and} \\
\emptyset & \text{if } Q = \text{``}\neg Q_1\text{''}.\n\end{array}\right. \\
\text{Uq}(Q) & = & \left\{ \begin{array}{rcl}\n(\text{Uq}(Q_1) \vee \text{Uq}(Q_2)) & \text{if } Q = \text{``}(Q_1 \vee Q_2)\text{''}, \text{ and} \\
\neg \text{Uq}(Q_1) & \text{if } Q = \text{``}\neg Q_1\text{''}.\n\end{array}\right. \\
\end{array}
$$

つのへ

#### General Query Plans: Semantics

function  $(Q_1 \vee Q_2)$ -first  $(Q_1 \vee Q_2)$ -flag := true if *Q*1-first return true  $(Q_1 \vee Q_2)$ -flag := false return *Q*2-first

function  $(Q_1 \vee Q_2)$ -next if  $(Q_1 \vee Q_2)$ -flag if *Q*1-next return true  $(Q_1 \vee Q_2)$ -flag := false return *Q*2-next

function  $(\neg Q_1)$ -first if *Q*1-first return false return true

function  $(\neg Q_1)$ -next return false

 $2Q$ 

イロメ イ母メ イヨメ イヨメ

A query plan using access path  $emp-array$  implementing this query is as follows.

$$
\begin{array}{l} {\{(\atop \exists y,z.(\mathtt{emp-array0}(z,x,y) \land \mathtt{compare}(p_1,z)) \atop \forall \exists u,v.(\mathtt{emp-array0}(v,x,u) \land \mathtt{compare}(p_2,v))\} } \end{array}
$$

A query plan using access path  $emp-array$  implementing this query is as follows.

$$
\begin{array}{l} {\{(\atop \exists y, z.(\mathtt{emp-array0}(z,x,y) \wedge \mathtt{compare}(p_1,z)) \atop \forall \exists u,v.(\mathtt{emp-array0}(v,x,u) \wedge \mathtt{compare}(p_2,v)) \} } \end{array}
$$

An execution proceeds as follows.

 $\bullet$  Scan emp-array and add the employee number of any employee with a salary given by input parameter  $p_1$  to a temporary store  $S$  if not already there.

A query plan using access path  $emp-array$  implementing this query is as follows.

$$
\begin{array}{l} {\{(\atop \exists y,z.(\mathsf{emp-array0}(z,x,y) \wedge \mathsf{compare}(p_1,z))\; \atop \forall \; \exists u,v.(\mathsf{emp-array0}(v,x,u) \wedge \mathsf{compare}(p_2,v)))\; \} } \end{array}
$$

An execution proceeds as follows.

- $\bullet$  Scan emp-array and add the employee number of any employee with a salary given by input parameter  $p_1$  to a temporary store S if not already there.
- 2 Scan emp-array for a second time and add the employee number of any employee with a salary given by input parameter  $p_2$  to  $S$  if not already there.

#### ACME Case: Concatenation

Note: The user query mapping of the plan is a *positive query* (since it is a union of two conjunctive queries).

(□ ) (f)

 $QQ$ 

Note: The user query mapping of the plan is a *positive query* (since it is a union of two conjunctive queries).

An alternative plan can be formulated that avoids the need for two scans of emp-array.

 $\{\exists y, z.$ (emp-array0(*z*, *x*, *y*)  $\land$  (compare( $p_1, z$ )  $\lor$  compare( $p_2, z$ )))}

The plan illustrates a common plan idiom for determining if a given value occurs in a given small fixed set of values.

イロト イ母ト イヨト イヨト

 $QQ$ 

Note: The user query mapping of the plan is a *positive query* (since it is a union of two conjunctive queries).

An alternative plan can be formulated that avoids the need for two scans of emp-array.

 $\{\exists y, z.$ (emp-array0(*z*, *x*, *y*)  $\land$  (compare( $p_1, z$ )  $\lor$  compare( $p_2, z$ )))}

The plan illustrates a common plan idiom for determining if a given value occurs in a given small fixed set of values.

Two possible reasons for requiring top-level duplicate elimination.

**D** Individual employee numbers may be related to more than one salary or employee name.

 $QQ$ 

イロメ イ母メ イヨメ イヨメ

Note: The user query mapping of the plan is a *positive query* (since it is a union of two conjunctive queries).

An alternative plan can be formulated that avoids the need for two scans of emp-array.

 $\{\exists y, z.$ (emp-array0(*z*, *x*, *y*)  $\land$  (compare( $p_1, z$ )  $\lor$  compare( $p_2, z$ )))}

The plan illustrates a common plan idiom for determining if a given value occurs in a given small fixed set of values.

Two possible reasons for requiring top-level duplicate elimination.

- **D** Individual employee numbers may be related to more than one salary or employee name.
- 2 Parameters  $p_1$  and  $p_2$  may not be distinct.

 $QQ$ 

イロメ イ母メ イヨメ イヨメ

#### ACME Case: Concatenation

The first reason is ruled out by the logical design of payroll.

**K ロ ト K 何 ト** 

医单位 医单

 $2Q$ 

The first reason is ruled out by the logical design of payroll.

The second reason can be ruled out by modifying the plan to ensure the second subplan for the concatenation operator will only return additional results when  $p_1$  and  $p_2$  are distinct.

 $\exists y, z$  (emp-array 0(*z*, *x*, *y*)  $\wedge$  (compare( $p_1, z$ )  $\vee$  ( $\neg$  compare( $p_1, p_2$ )  $\wedge$  compare( $p_2, z$ ))))

つひひ

The first reason is ruled out by the logical design of payroll.

The second reason can be ruled out by modifying the plan to ensure the second subplan for the concatenation operator will only return additional results when  $p_1$  and  $p_2$  are distinct.

 $\exists y, z$  (emp-array 0(*z*, *x*, *y*)  $\wedge$  (compare( $p_1, z$ )  $\vee$  ( $\neg$  compare( $p_1, p_2$ )  $\wedge$  compare( $p_2, z$ ))))

Note that the query mapping for this plan is no longer a positive query.

つひひ

∢ ロ ▶ -∢ 母 ▶ -∢ ヨ ▶ -∢ ヨ ▶
The first reason is ruled out by the logical design of payroll.

The second reason can be ruled out by modifying the plan to ensure the second subplan for the concatenation operator will only return additional results when  $p_1$  and  $p_2$  are distinct.

 $\exists y, z$  (emp-array 0(*z*, *x*, *y*)  $\wedge$  (compare( $p_1, z$ )  $\vee$  ( $\neg$  compare( $p_1, p_2$ )  $\wedge$  compare( $p_2, z$ ))))

Note that the query mapping for this plan is no longer a positive query.

An alternative plan avoids simple complement by using a cut.

 $\exists y, z.$ (emp-array0(*z*, *x*, *y*)  $\land$  [(compare( $p_1, z$ )  $\lor$  compare( $p_2, z$ ))]<sub>1</sub> $\land$  !<sub>1</sub>))

 $QQ$ 

イロト イ母 トイラト イラト

### ACME Case: Simple Complement

Consider where the APS department needs a plan that will *find the* employee-number *x for any* employee *that has a* name *that is also unique.*

4 0 1 4 FV  $439C$ 

# ACME Case: Simple Complement

Consider where the APS department needs a plan that will *find the* employee-number *x for any* employee *that has a* name *that is also unique.*

Two plans using access path  $emp-array0$  and a simple complement operator are as follows.

$$
\exists y, z. (emp-array( z, x, y) \land \neg \exists u, v, w. (emp-array( u, v, w) \land compact(y, w) \land \neg compact(x, v)))
$$

$$
\exists y, z. (emp-array0(z, x, y) \land \neg \exists u, v, w. ([emp-array0(u, v, w)]_1 \land \text{compare}(y, w) \land \neg \text{compare}(x, v)) \land \neg \text{compare}(x, v)
$$

4 D F 4 向 8  $439C$ 

# ACME Case: Simple Complement

Consider where the APS department needs a plan that will *find the* employee-number *x for any* employee *that has a* name *that is also unique.*

Two plans using access path  $emp-array0$  and a simple complement operator are as follows.

$$
\exists y, z. (emp-array0(z, x, y) \land \neg \exists u, v, w. (emp-array0(u, v, w) \land compact(y, w) \land compact(y, w) \land \neg compact(x, v)))
$$

$$
\exists y, z. (emp-array0(z, x, y) \land \neg \exists u, v, w. ([emp-array0(u, v, w)]_1 \land \text{compare}(y, w) \land \neg \text{compare}(x, v)) \land \neg \text{compare}(x, v)
$$

Question: Which is more efficient?

4 D F

 $4390$ 

## When do Plans Implement User Queries?

### **Requirements**

Given a *plan interpretation*  $I$ , the plan  $Q'$  (driven by  $C$ ) outputs exactly the valuations that make the *user query Q* true in *T*.

 $QQ$ 

# When do Plans Implement User Queries?

### **Requirements**

Given a *plan interpretation*  $I$ , the plan  $Q'$  (driven by  $C$ ) outputs exactly the valuations that make the *user query Q* true in *T*.

What can we do with this?

we show how to *model* many (if not most) features of standard SQL implementations using the operators introduced today with the help of creative physical design and selection of access paths (next time).

 $\Omega$ 

### **Requirements**

Given a *plan interpretation*  $I$ , the plan  $Q'$  (driven by  $C$ ) outputs exactly the valuations that make the *user query Q* true in *T*.

What can we do with this?

we show how to *model* many (if not most) features of standard SQL implementations using the operators introduced today with the help of creative physical design and selection of access paths (next time).

#### How do we *actually* find plans?

- **1** we search for  $Q'$  that (as a formula) *is logically equivalent* to  $Q$  under the logical and physical schama constraints Σ, and
- <sup>2</sup> we *improve Q*<sup>0</sup> by eliminating *duplicate elimination operations* and by inserting *cuts*. **K ロ ⊁ K 倒 ≯ K ミ ⊁ K ミ ⊁**

 $QQ$ 

# Queries over Column Store Physical Design Revisited

**1** employee $(X, Y, Z)$ 

9*a*:emp-eid-rid(*x*; *a*) ^ emp-rid-name(*a*; *y*) ^ emp-rid-slry(*a*; *z*)

 $2 \exists y, z$ :employee $(x, y, z)$ 

9*a*:emp-eid-rid(*x*; *a*)

 $\overline{3}$   $\exists z$ .employee $(x, y, z)$ 

 $\exists$ *a*.emp-eid-rid(*x*, *a*)  $\land$  emp-rid-name(*a*, *y*)

 $\mathbf{Q}$   $\exists$ *x*.employee(*x*, *y*, *z*){*y*}  $\{ \exists a$ emp-name-rid( $\nu$ , *a*)  $\land$  emp-rid-slry(*a*, *z*) $\}$ 

#### Results:

• Plans for queries 1-4 are logically equivalent to the given user queries.

**• Plans 1-3 can avoid duplicate eimination operator.** 

 $QQQ$ 

K ロ ▶ K 御 ▶ K 君 ▶ K 君 ▶ ...

### Related Issues

- Relational Algebra
- Domain Independence and Range restricted Queries
- **•** Temporary storage
- Ordered properties of iterated semantics (merge joins?)
- **•** Streaming queries

**∢ ロ ▶ ィ 何** 

Э×.

 $QQ$